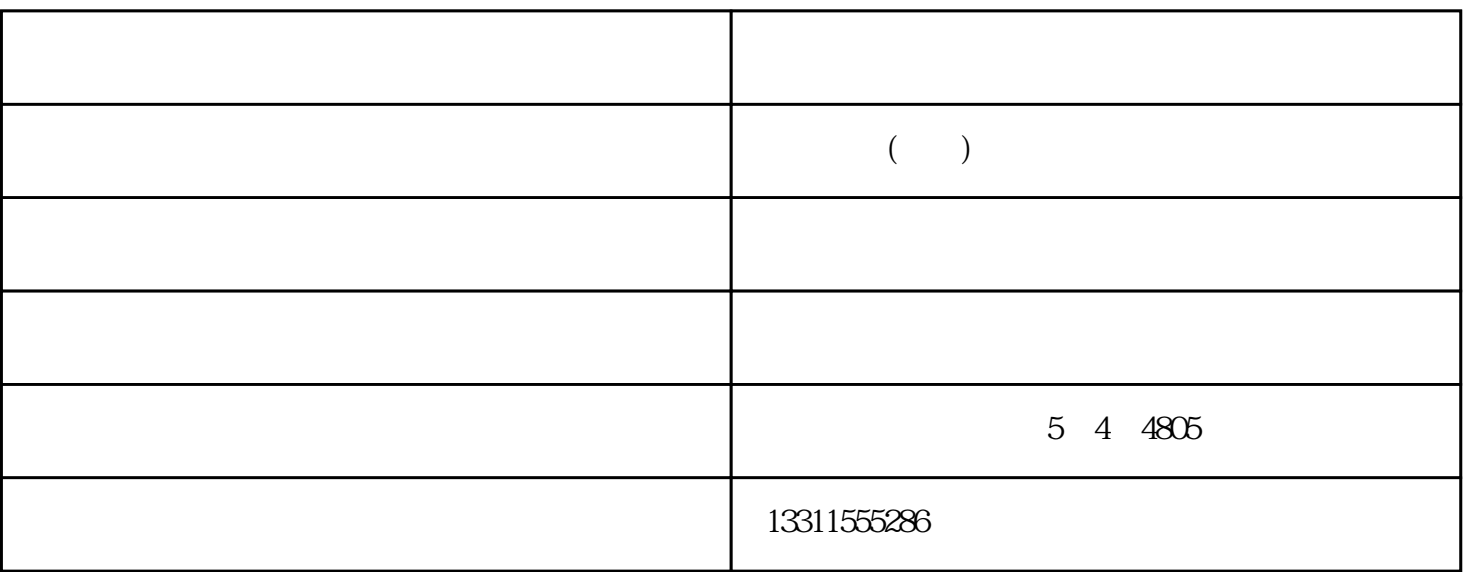

 $1$ 

 $2$ 

 $3 \t3$ 

1. SCSI EPP

- $2.$
- 3. ccD ccD

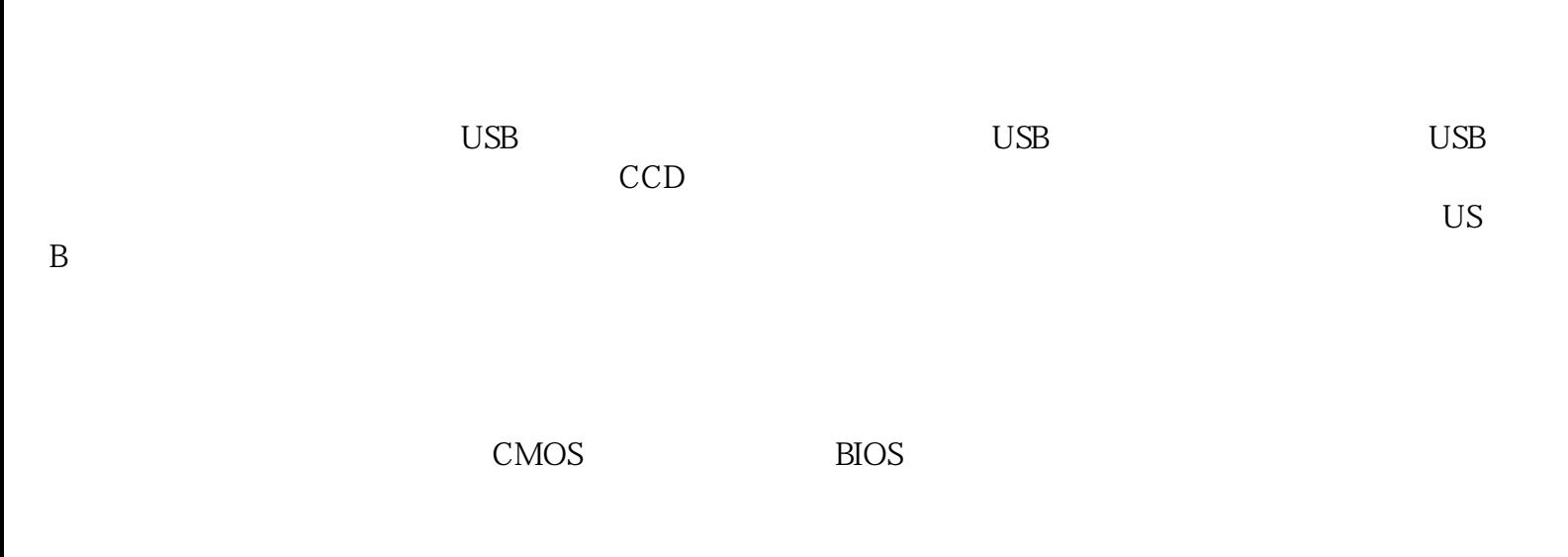

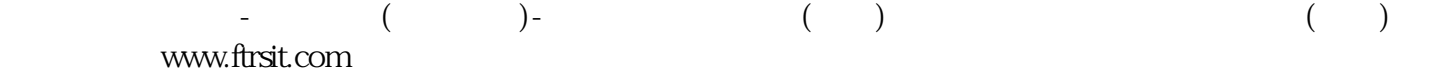

 $\overline{U}$ SB